# **Como jogar na Pixbet: um guia completo # Ganhe bônus César**

**Autor: poppaw.net Palavras-chave: Como jogar na Pixbet: um guia completo**

# **Como jogar na Pixbet: um guia completo**

Se você está procurando uma casa de apostas online confiável e fácil de usar, a Pixbet é uma ótima opção. Neste artigo, você aprenderá como criar uma conta, fazer depósitos, realizar apostas e solicitar saques na Pixbet.

## **Criando uma conta na Pixbet**

Antes de poder jogar na Pixbet, você precisa criar uma conta. Para fazer isso, acesse o site da Pixbet e clique em Como jogar na Pixbet: um guia completo "Cadastre-se". Em seguida, preencha o formulário de inscrição com suas informações pessoais e escolha um nome de usuário e uma senha.

## **Fazendo depósitos**

Para poder apostar na Pixbet, você precisa ter um saldo em Como jogar na Pixbet: um guia completo sua Como jogar na Pixbet: um guia completo conta. Para fazer isso, acesse o site da Pixbet e clique em Como jogar na Pixbet: um guia completo "Depósito". Em seguida, escolha um método de pagamento, insira o valor do depósito e conclua a transação.

**Método de pagamento Valor mínimo de depósito Prazo**

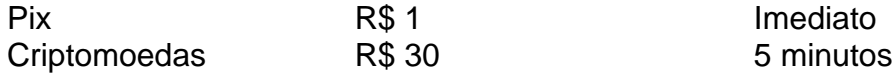

## **Realizando apostas**

Para fazer uma aposta na Pixbet, acesse o site e navegue até a seção de esportes ou cassino. Em seguida, escolha o evento ou jogo no qual deseja apostar e insira o valor da sua Como jogar na Pixbet: um guia completo aposta. Por fim, clique em Como jogar na Pixbet: um guia completo "Colocar aposta" para confirmar a sua Como jogar na Pixbet: um guia completo aposta.

#### **Solicitando saques**

Se você acertou suas apostas e deseja retirar suas ganâncias, acesse o site da Pixbet e clique em Como jogar na Pixbet: um guia completo "Saque". Em seguida, escolha um método de saque, insira o valor do saque e conclua a transação.

## **Conclusão**

A Pixbet é uma ótima opção para quem procura uma casa de apostas online confiável e fácil de usar. Neste artigo, você aprendeu como criar uma conta, fazer depósitos, realizar apostas e solicitar saques na Pixbet. Então, não espere mais e comece a jogar agora mesmo!

## **Perguntas frequentes**

#### **Como faço para criar uma aposta personalizada na Pixbet?**

Para criar uma aposta personalizada na Pixbet, basta selecionar os mercados em Como jogar na Pixbet: um guia completo eventos diferentes. As apostas aparecerão no Boletim de Apostas, com as odds ajustadas.

#### **Como funciona o Pix na Pixbet?**

O Pix é uma ferramenta de pagamentos grátis na Pixbet e pode ser ativada a partir de R\$1, sem tarifas de serviço.

#### **Qual o jogo mais fácil de ganhar na Pixbet?**

Os jogos de cassino na Pixbet são baseados em Como jogar na Pixbet: um guia completo sorte, por isso, é possível ganhar em Como jogar na Pixbet: um guia completo qualquer tíulo. No entanto, os jogos crash games geralmente oferecem boas possibilidades de vitórias devido à sua Como jogar na Pixbet: um guia completo rapidez, simplicidade e alto RTP.

## **Partilha de casos**

# **Expanda pontos de conhecimento**

# **comentário do comentarista**

Olá, uso here to ask you some questions about the blog post you provided.

- 1. What is the main topic of the blog post?
- 2. What are the three main sections of the blog post?
- 3. In the first section, what does the author explain?
- 4. In the second section, what are the subtopics discussed?
- 5. What is the author's recommendation for a reliable and easy-to-use online bookmaker?
- 6. How does the Pix tool work in Pixbet?
- 7. What game is considered the easiest to win in Pixbet's casino?